# **Cornelius Vanderbilt Whitney Long Lake Library Annual Report For Public And Association Libraries - 2023**

# **1. GENERAL LIBRARY INFORMATION**

#### Library / Director Information

#### Outline of Major Changes

Please be advised Bibliostat CollectConnect is now using a new interface. If you have accessed or if you believe you may have accessed the old Bibliostat Collect, please click the new link here and you will be taken to the new interface. Please be sure you exit and close the old Bibliostat Collect before you begin your survey.

To avoid loss of data, only one person at a time should be logged into a member library report. Multiple people logged into the same report will cause data to be lost.

#### Libraries should not have reports from two different years open at the same time.

Report all information in Part 1 as of December 31, 2023, except for questions related to the current library director/manager (questions 1.37 through 1.44).

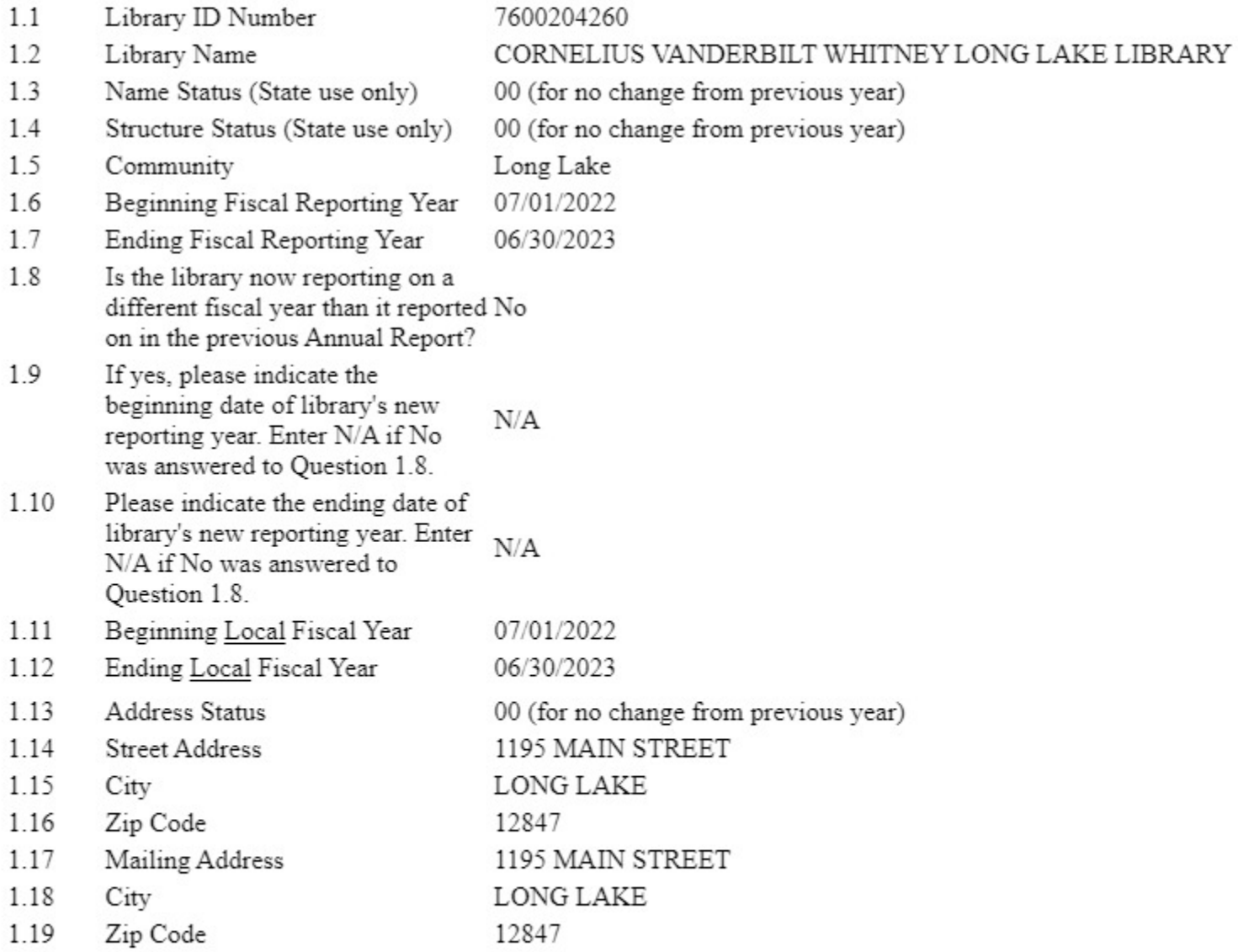

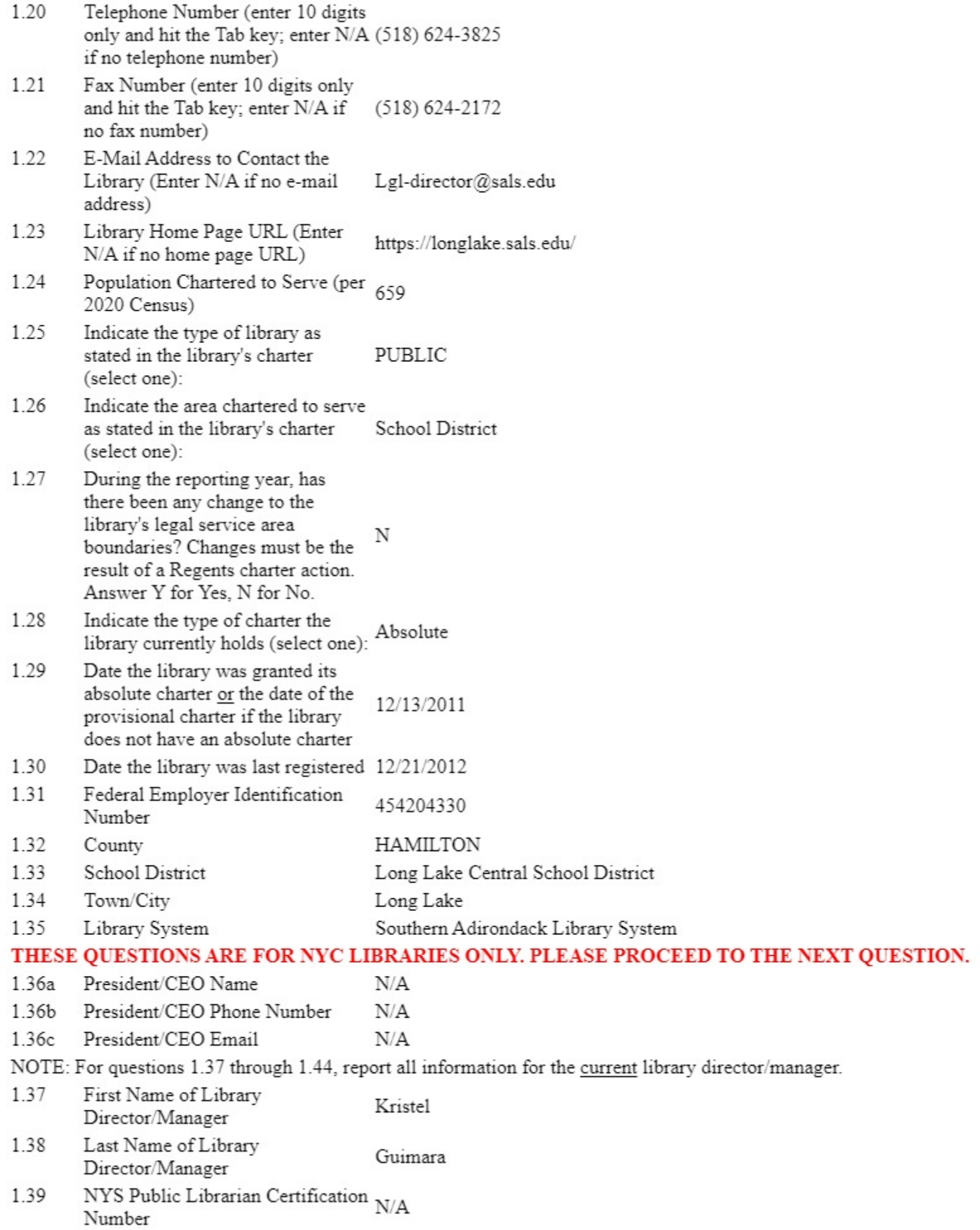

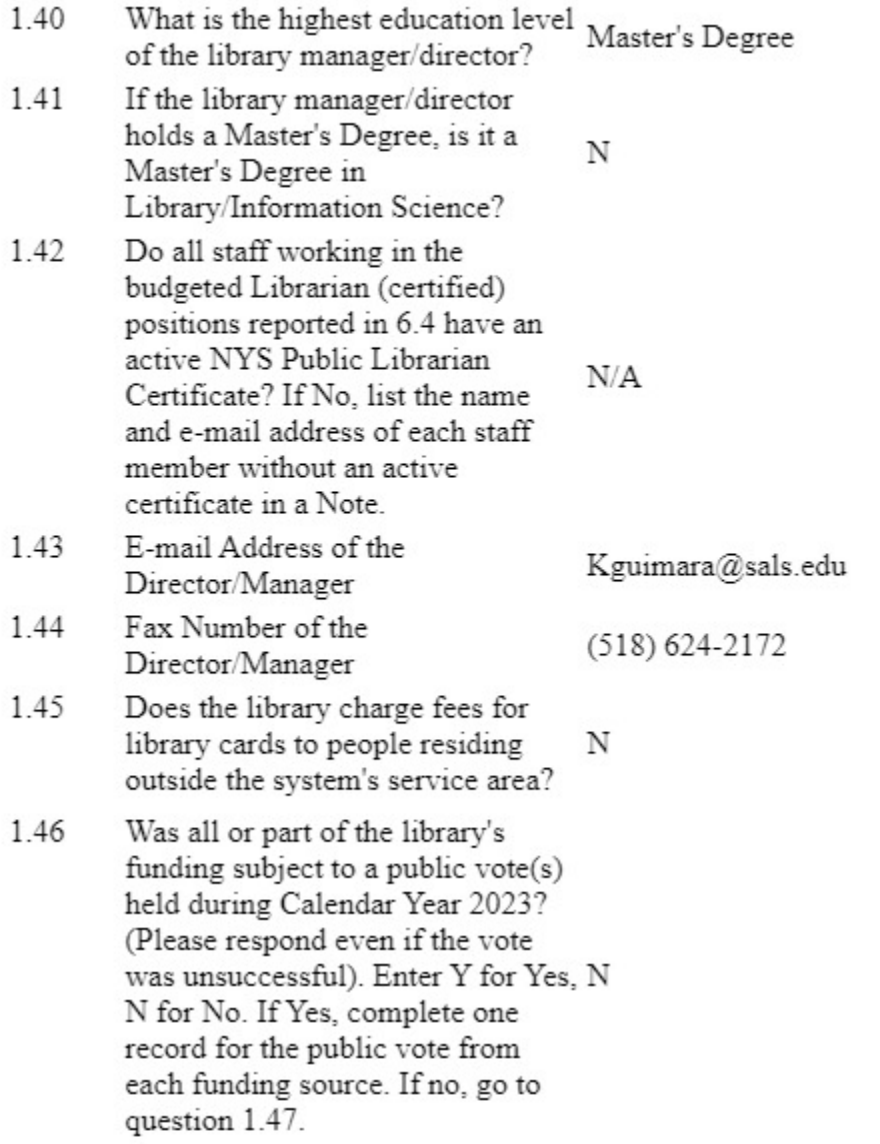

# Public Votes / Contracts

# Please Note: last year's answers for repeating groups cannot be displayed.

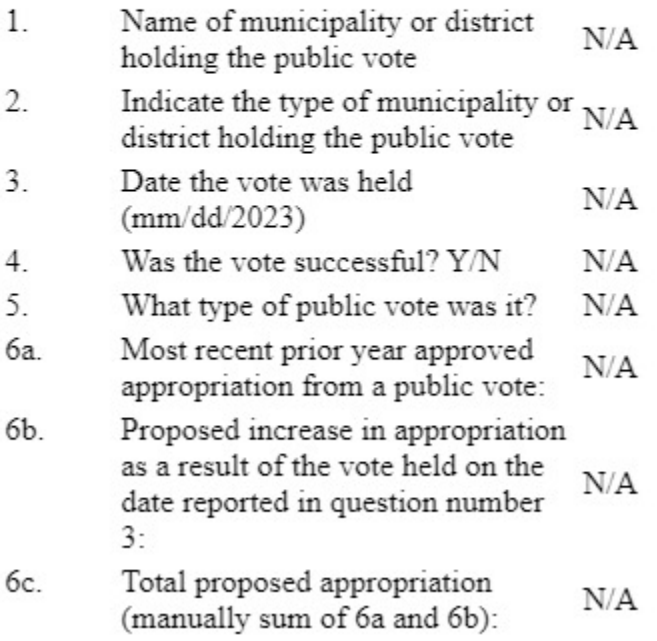

This question should only be answered if "No" was answered in Q1.46 OR the library has votes from different municipalities/districts that were held in different years, both current and prior.

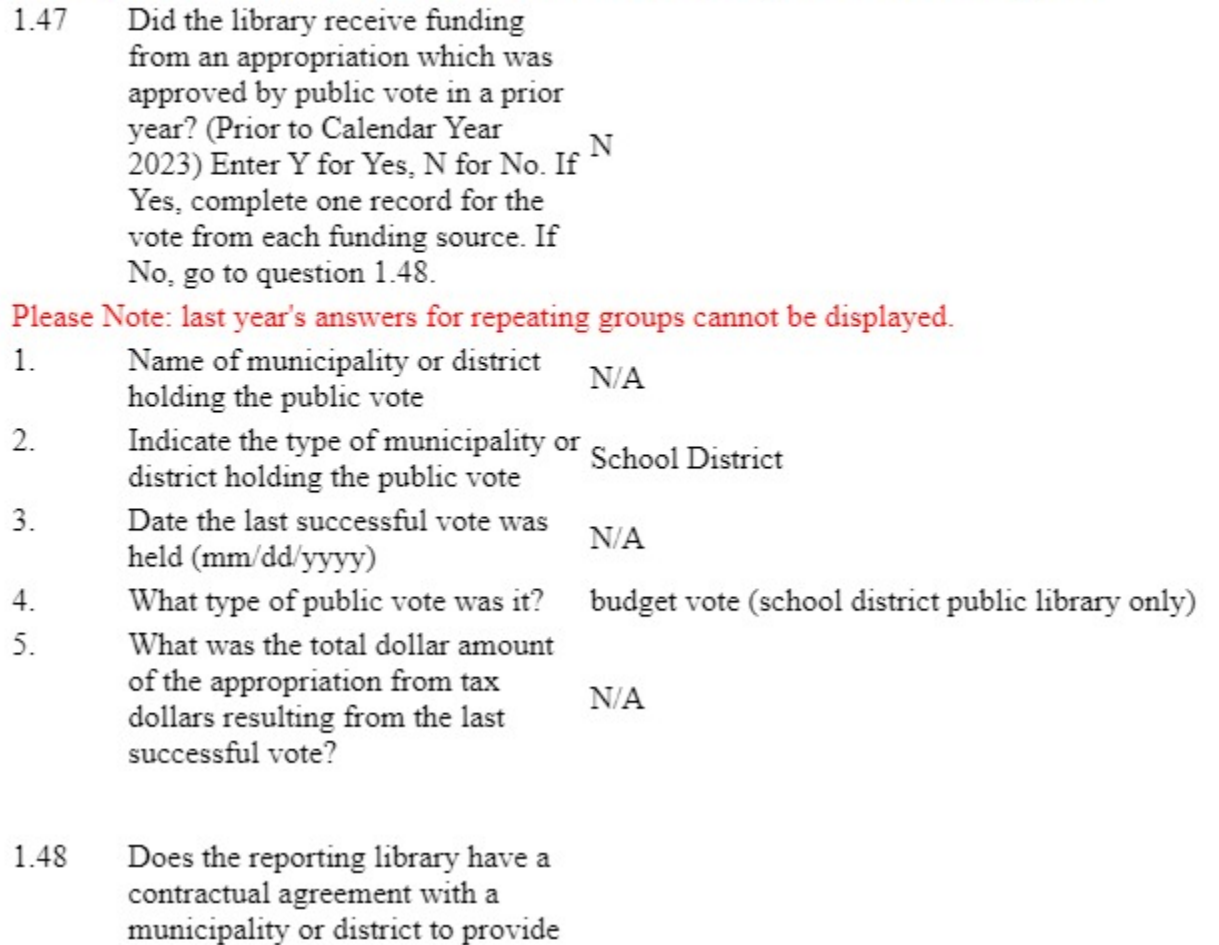

library services to residents of an area not served by a chartered Ν library? Enter Y for Yes, N for No. If yes, please complete one record for each contract. If no, go to question 1.49.

#### **Unusual Circumstances**

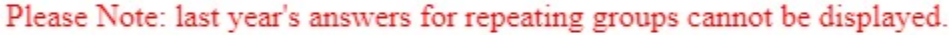

- Name of contracting municipality 1.  ${\rm N/A}$ or district
- Is this a written contractual 2.  $N/A$ agreement?
- Population of the geographic area 3.  $N/A$ served by this contract
- Dollar amount of contract  $N/A$ 4.
- 5. Enter the appropriate code for range of services provided (select N/A one):

1.49 For the reporting year, has the library experienced any unusual circumstance(s) that affected the statistics reported (e.g., natural disaster, fire, closed for renovations, massive weeding of N collection, etc.)? If yes, please annotate explaining the circumstance(s) and the impact on the library using the Note; if no, please go to Part 2, Library Collection.

# 2. LIBRARY COLLECTION

#### Print / Electronic / Other Holdings

Report holdings, additions, and subscriptions as of the end of the fiscal year reported in Questions 1.6 and 1.7 in Part 1. Please read general information instructions below before completing this section.

This section of the survey (2.1-2.25) collects data on selected types of materials.

It does not cover all materials (i.e., microforms, loose sheet music, maps, and pictures) for which expenditures are reported under Print Materials Expenditures, Electronic Materials Expenditures, and Other Materials Expenditures (questions 12.6, 12.7 and 12.8). Under this category report only items that have been purchased, leased or licensed by the library, a consortium, the state library, a donor or other person or entity. Included items must only be accessible with a valid library card or at a physical library location; inclusion in the catalog is not required. Do not include items freely available without monetary exchange. Count electronic materials at the administrative entity level (main library); do not duplicate numbers at each branch.

#### PRINT MATERIALS **Cataloged Books**

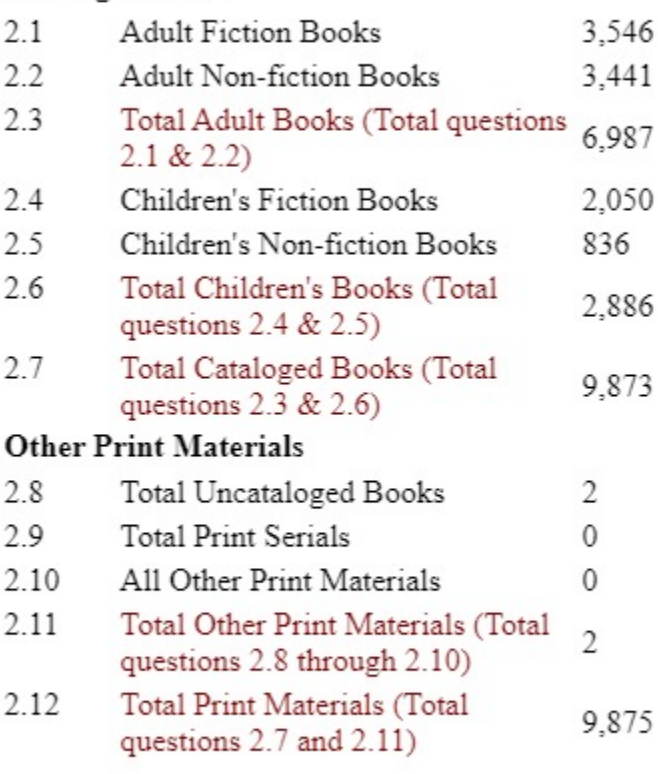

### ALL OTHER MATERIALS

#### **Electronic Materials**

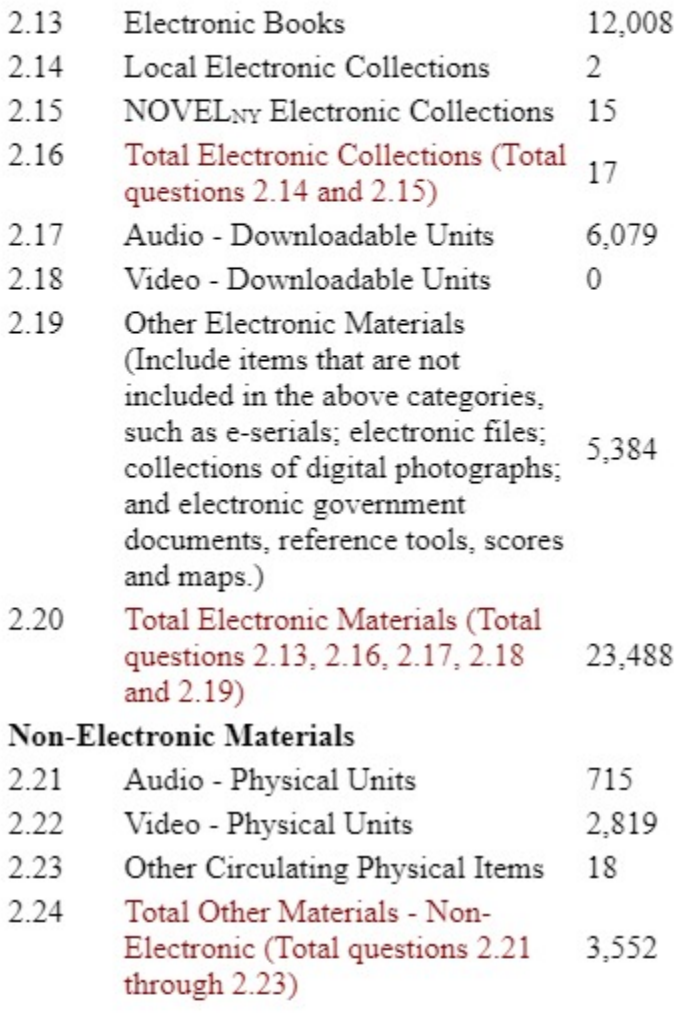

#### Grand Total / Additions to Holdings

#### 2.25 **GRAND TOTAL HOLDINGS** (Total questions 2.12, 2.20 and 36,915  $2.24)$

# ADDITIONS TO HOLDINGS - Do not subtract withdrawals or discards.

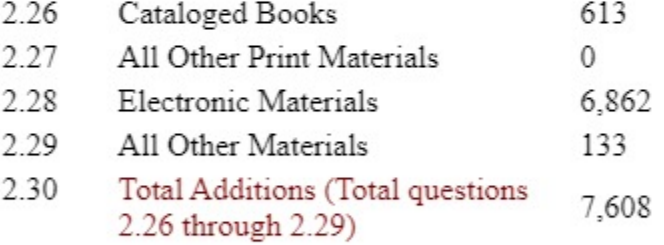

# 3. LIBRARY PROGRAMS, POLICIES, AND SERVICES

Visits / Borrowers / Policies / Accessibility

Report all information on questions 3.1 through 3.32 as of the end fiscal year reported in Questions 1.6 and 1.7 in Part 1; report information on questions 3.33 through 3.77 for the 2023 calendar year. Please click here to read general instructions before completing this section.

Please report information on LIBRARY USE as of the end of the fiscal year reported in Questions 1.6 and 1.7 in Part 1. **LIBRARY USE** 

- $3.1$ Library visits (total annual 8.405 attendance)
- Regarding the number of Library  $3.1a$ Visits entered, is this an annual CT - Annual Count count or an annual estimate based on a typical week or weeks?
- Registered resident borrowers  $3.2$ 573
- $3.3$ Registered non-resident borrowers 493
- Please report information on WRITTEN POLICIES as of 12/31/23.

# WRITTEN POLICIES (Answer Y for Yes, N for No)

Answers are prefilled with the prior year's answers. If a change is made please add a note of explanation.

- $3.4$ Does the library have an open Y meeting policy?
- 3.5 Does the library have a policy protecting the confidentiality of Υ library records?
- 3.6 Does the library have an Internet Y use policy?
- 3.7 Does the library have a disaster Y plan?
- Does the library have a board- $3.8$ Υ approved conflict of interest policy?
- 3.9 Does the library have a board-Y approved whistle blower policy?
- 3.10 Does the library have a boardapproved sexual harassment Y prevention policy?

#### Please report information on ACCESSIBILITY as of 12/31/23. ACCESSIBILITY (Answer Y for Yes, N for No)

#### 3.11 Does the library provide service to

- persons who cannot visit the library (homebound persons, Y persons in nursing homes, persons in jail, etc.)?
- 3.12 Does the library have assistive devices for persons who are deaf Ν and hearing impaired (TTY/TDD)?
- 3.13 Does the library have large print Y books?
- 3.14 Does the library have assistive technology for people who are Ν visually impaired or blind?
- 3.15 If so, what do you have? If no, go to next question

screen reader, such as JAWS. No Windoweyes or NVDA refreshable Braille commonly referred to as a refreshable Braille No display screen magnification software, No such as Zoomtext electronic scanning and reading No software, such as OpenBook Is the library registered for services from either the New York State Talking Book and Braille Library (New York State Library, N Albany) or the Andrew Heiskell Braille and Talking Book Library

New York)?

#### **Library Sponsored Programs**

3.16

## LIVE PROGRAM SESSIONS and ATTENDANCE

(The New York Public Library,

Live Program Sessions

A live program session is any planned event which introduces the group attending to library services or which provides information to participants.

Program sessions may cover use of the library, library services, or library tours. Program sessions may also provide cultural, recreational, or educational information.

Examples of these types of program sessions include, but are not limited to, film showings, lectures, story hours, literacy programs, citizenship classes, and book discussions.

For specific examples of live and prerecorded programs (previously called synchronous and asynchronous), please refer to the chart in Instructions.

Live Programs Categorized by Age

- $3.17a$ Number of Sessions Targeted at  $\overline{4}$ Children Ages 0-5
- $3.17<sub>b</sub>$ Attendance at Sessions Targeted at 56 Children Ages 0-5
- $3.18a$ Number of Sessions Targeted at  $\overline{2}$ Children Ages 6-11
- $3.18<sub>b</sub>$ Attendance at Sessions Targeted at 32 Children Ages 6-11
- 3.19a Number of Sessions Targeted at  $\mathbf{1}$ Young Adults Ages 12-18
- $3.19<sub>b</sub>$ Attendance at Sessions Targeted at  $27$ Young Adults Ages 12-18
- $3.20a$ Number of Sessions Targeted at  $\mathbf{1}$ Adults Age 19 or Older
- Attendance at Sessions Targeted at  $3.20<sub>b</sub>$ 43 Adults Age 19 or Older
- Number of General Interest  $3.21a$ 12 Program Sessions
- $3.21<sub>b</sub>$ Attendance at General Interest 218 Program Sessions

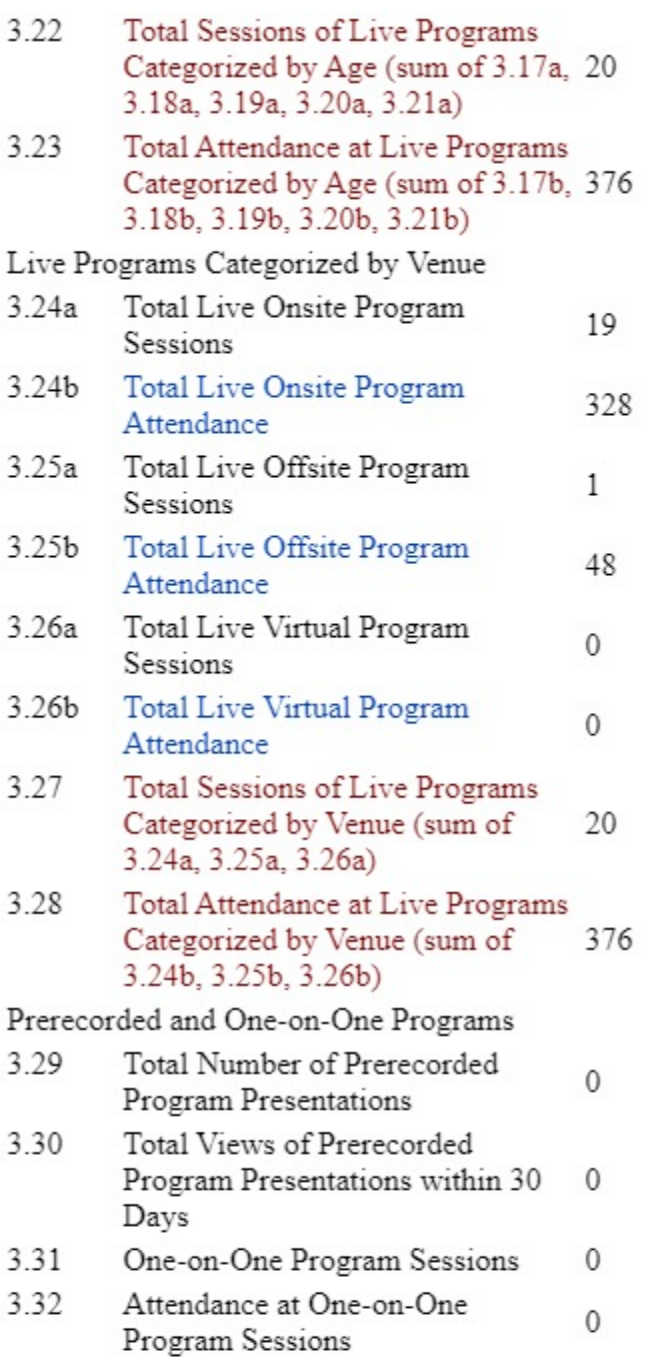

#### Teen-Led / Promotion / Summer Reading

Did your library offer teen-led<br>activities during the 2023 calendar N 3.33 year?

3.34 Do library staff, trustees and/or volunteers reach outside of the library to promote library programs and services through Yes group presentations, information tables and/or other similar educational activities sponsored by the Library? Please report information on SUMMER READING PROGRAMS for the 2023 calendar year

# SUMMER READING PROGRAM

 $\mathbf{1}$ 

- 3.35 Did the library offer a summer reading program in 2023? (Enter Y  $_{\rm N}$ for Yes, N for No) If entering no, proceed to the next section.
- 3.36 Library outlets offering the summer reading program
- Children registered for the library's  $_0$ 3.37 summer reading program
- 3.38 Young adults registered for the  $\mathbf{0}$ library's summer reading program
- 3.39 Adults registered for the library's  $\theta$ summer reading program
- Total number registered for the 3.40 library's summer reading program 0  $(total 3.37 + 3.38 + 3.39)$
- $3.41a$ Children's program sessions - $\mathbf{0}$ Summer 2023
- $3.41<sub>b</sub>$ Children's program attendance - $\mathbf{0}$ Summer 2023
- $3.42a$ Young adult program sessions - $\mathbf{0}$ Summer 2023
- $3.42<sub>b</sub>$ Young adult program attendance - $\Omega$ Summer 2023
- Adult program sessions Summer  $3.43a$  $\theta$ 2023
- $3.43<sub>b</sub>$ Adult program attendance - $\mathbf{0}$ Summer 2023
- 3.44 Total program sessions - Summer  $\theta$  $2023$  (total  $3.41a + 3.42a + 3.43a$ )
- 3.45 Total program attendance -Summer 2023 (total 3.41b + 3.42b 0  $+3.43<sub>b</sub>$ )
- Did the library use the Summer 3.46 Reading at New York Libraries Υ name and/or logo?
- 3.47 Did the library use the Collaborative Summer Library Program (CSLP) Manual, provided Y through the New York State Library?

# **COLLABORATORS**

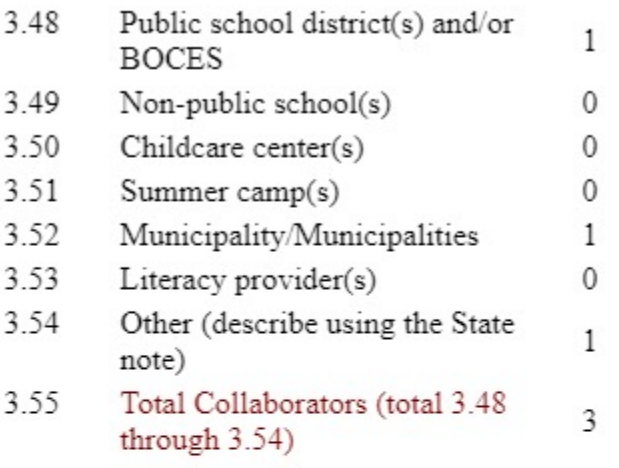

## Early Literacy

# Please report information on EARLY LITERACY PROGRAMS for the 2023 calendar year. EARLY LITERACY PROGRAMS

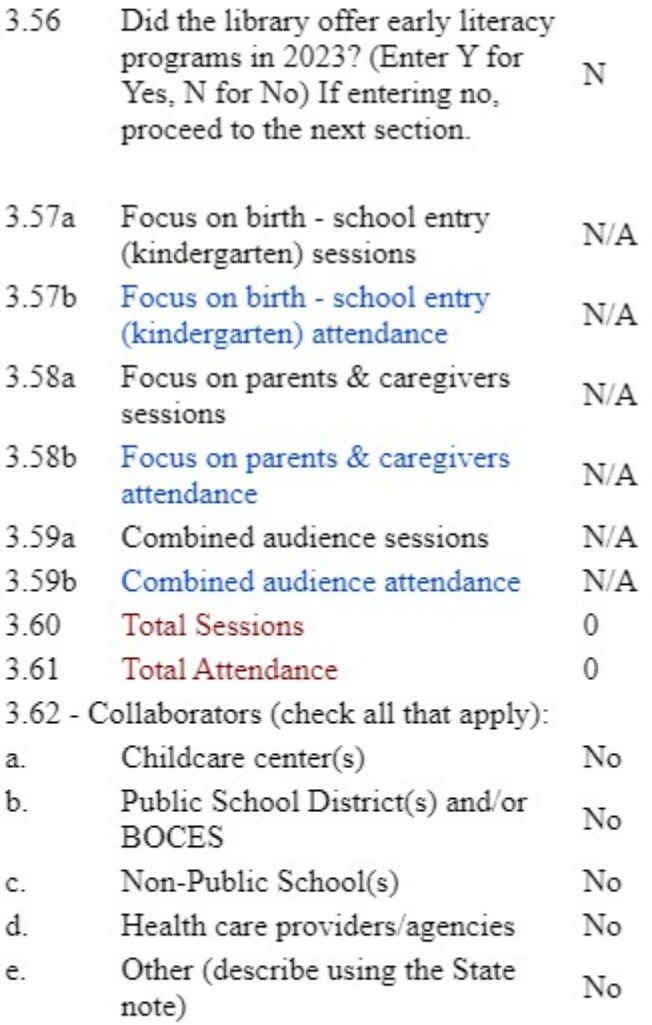

#### **Adult Literacy**

Please report information on ADULT LITERACY for the 2023 calendar year. **ADULT LITERACY** 

- 3.63 Did the library offer adult literacy programs in 2023? (Enter Y for N Yes, N for No) If entering no, proceed to the next section.
- $3.64a$  $N/A$ Total group program sessions
- 3.64b Total group program attendance  $N/A$
- $3.65a$ Total one-on-one program sessions N/A
- $3.65<sub>b</sub>$ Total one-on-one program  $N/A$ attendance
- 3.66 Collaborators (check all that apply)
- Literacy NY (Literacy Volunteers a. No of America)
- Public School District(s) and/or b. No **BOCES**
- Non-Public Schools No C.
- Other (see instructions and d No describe using Note)

#### ESOL / Digital Literacy

Please report information on ENGLISH FOR SPEAKERS OF OTHER LANGUAGES (ESOL) PROGRAMS for the 2023 calendar year.

### ENGLISH FOR SPEAKERS OF OTHER LANGUAGES (ESOL) PROGRAMS

- 3.67 Did the library offer English for Speakers of Other Languages (ESOL) programs in 2023? (Enter N Y for Yes, N for No) If entering no, proceed to the next section.
- $3.68a$ Children's program sessions  $N/A$
- 3.68b Children's program attendance  $N/A$
- $3.69a$  $N/A$ Young adult program sessions
- 3.69b Young adult program attendance  $N/A$
- $3.70a$ Adult program sessions N/A
- 3.70b Adult program attendance  $N/A$
- Total program sessions (total 3.68a  $_0$ 3.71  $+3.69a + 3.70a$
- 3.72 Total program attendance (total  $\theta$  $3.68b + 3.69b + 3.70b$
- $3.73a$ One-on-one program sessions  $N/A$

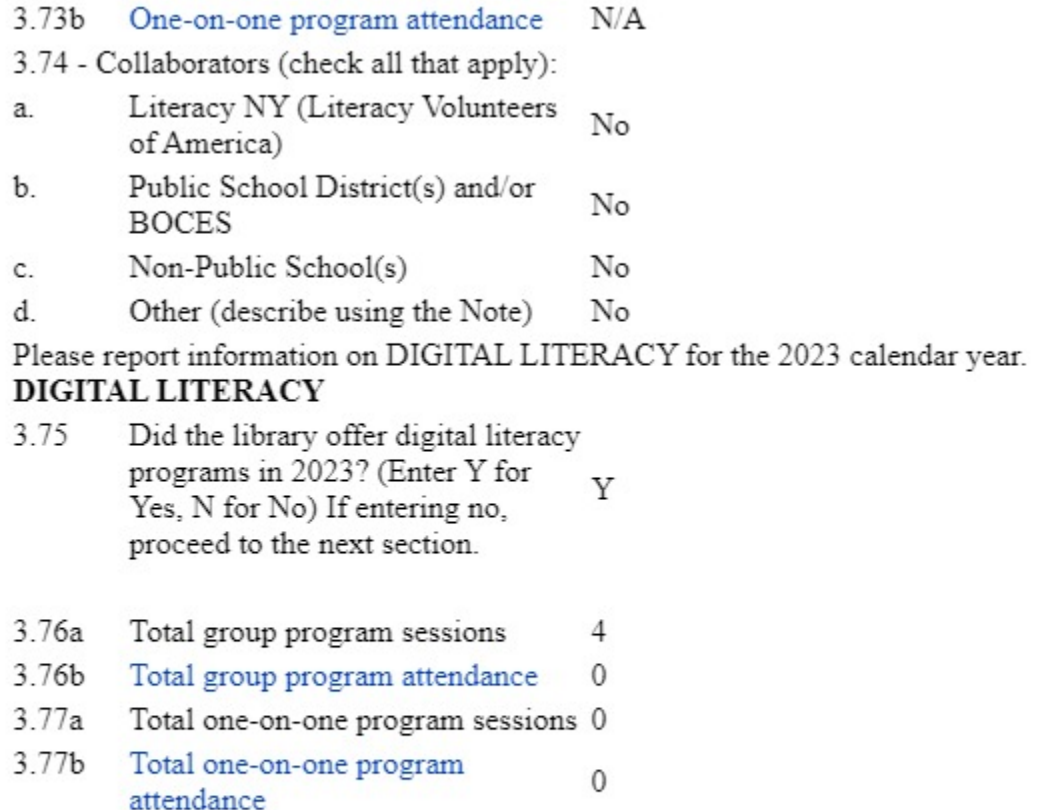

# **4. LIBRARY TRANSACTIONS**

Circulation / Electronic Use **Reference Transactions** 

Report all transactions as of the end of the fiscal year reported in Questions 1.6 and 1.7 in Part 1. (Please note: Internal Library usage is not considered part of circulation.)

#### CATALOGED BOOK CIRCULATION  $4.1$ **Adult Fiction Books** 2,680 4.2 1,176 Adult Non-fiction Books 4.3 Total Adult Books (Total questions 3,856  $4.1 & 4.2$ Children's Fiction Books  $4.4$ 771 4.5 Children's Non-fiction Books 146 4.6 Total Children's Books (Total 917 questions  $4.4 & 4.5$ ) 4.7 **Total Cataloged Book Circulation** 4,773 (Total question 4.3 & 4.6)

# **CIRCULATION OF OTHER MATERIALS**

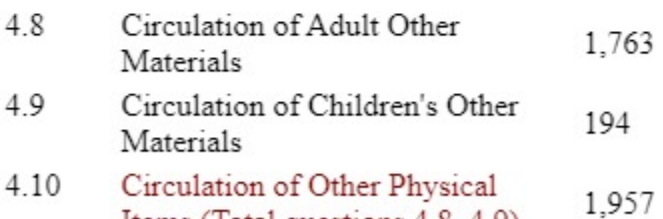

Items (Total questions 4.8, 4.9) Physical Item Circulation (Total 4.11 6,730 questions 4.7 & 4.10)

# **ELECTRONIC USE**

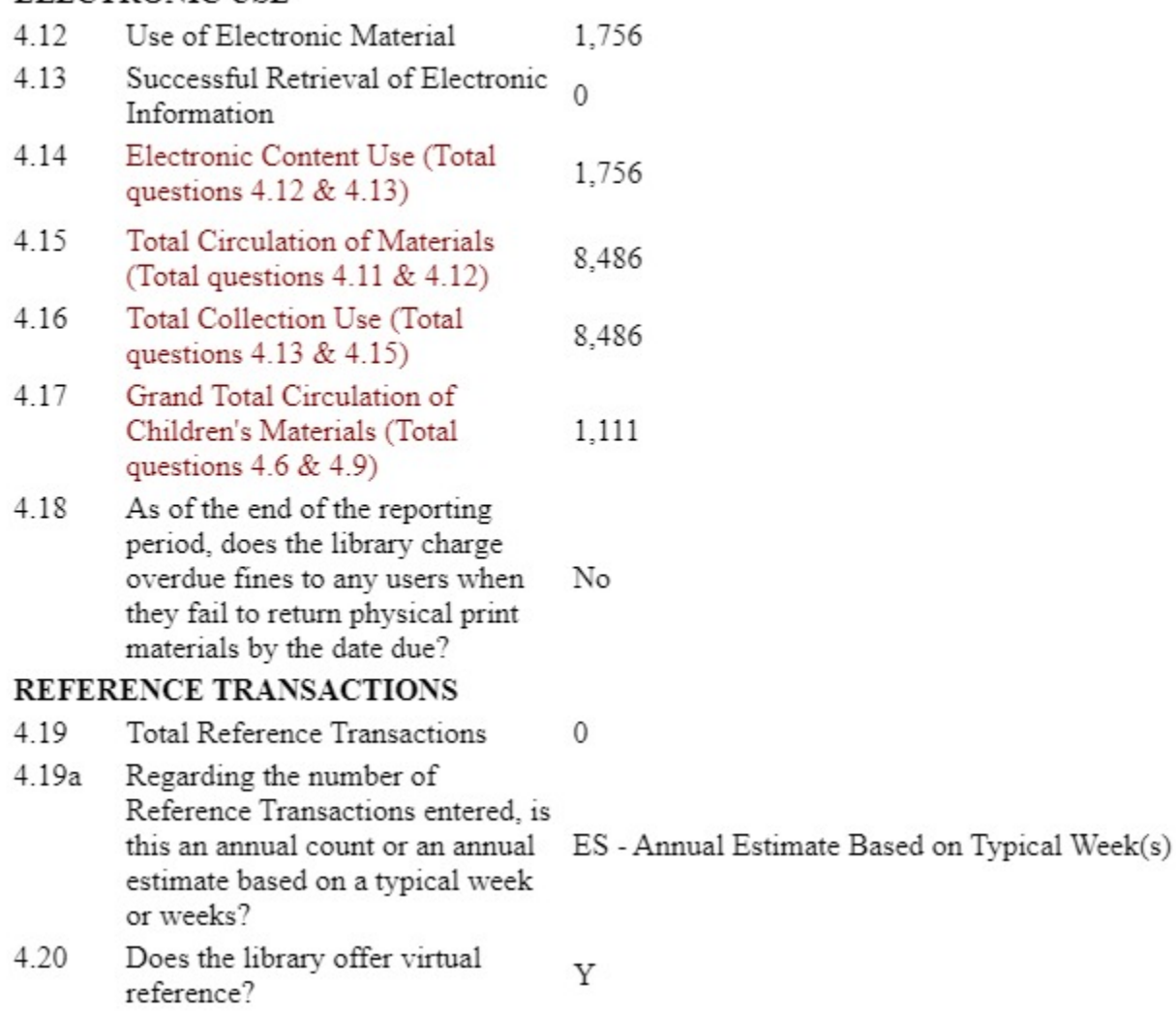

#### Interlibrary Loan

# INTERLIBRARY LOAN - MATERIALS RECEIVED (BORROWED)

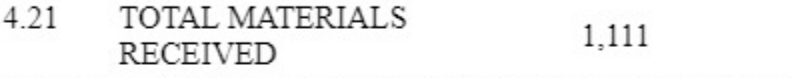

# INTERLIBRARY LOAN - MATERIALS PROVIDED (LOANED)

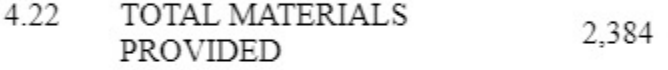

# 5. TECHNOLOGY AND TELECOMMUNICATIONS

# Report all information as of December 31, 2023. SYSTEMS AND SERVICES

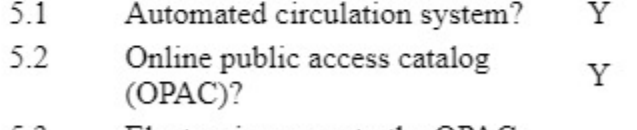

- Electronic access to the OPAC 5.3 Y from outside the library?
- 5.4 Annual number of visits to the 25,345 library's web site

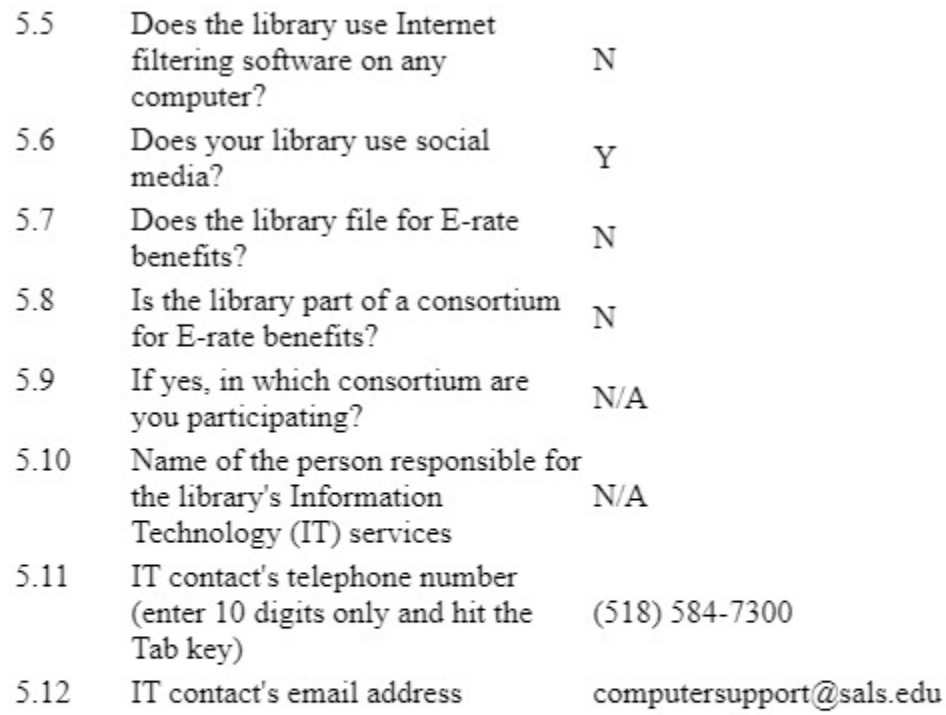

# **6. STAFF INFORMATION**

Note: Report figures as of the last day of the fiscal year reported in Questions 1.6 and 1.7 in Part 1. Include the FTE for all positions funded in the library's budget whether those positions are filled or not. This report requires conversion of part-time hours to full-time equivalents (FTE). To compute the FTE of employees in any category, take the total number of hours worked per week for all budgeted positions in that category and divide that total by the number of hours per week the library considers to be full-time. Report the FTE to two decimal places.

# FTE (FULL-TIME EQUIVALENT CALCULATION)

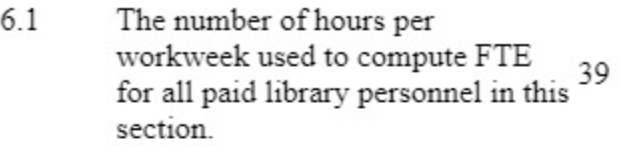

# BUDGETED POSITIONS IN FULL-TIME EQUIVALENTS

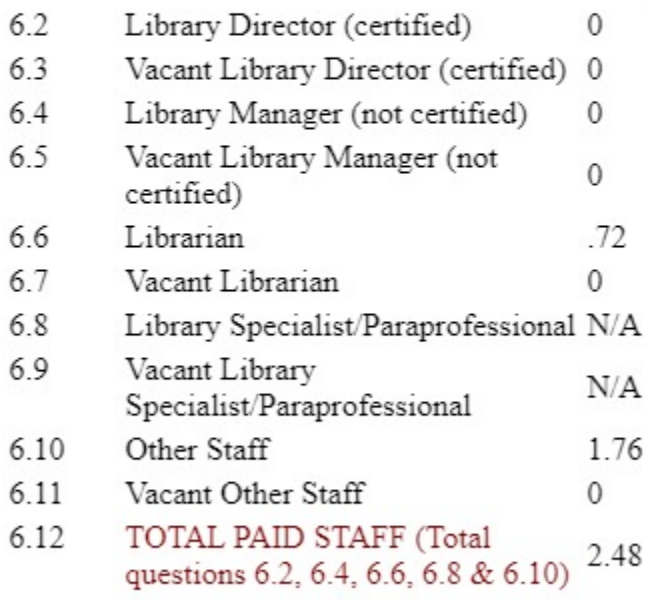

6.13 VACANT TOTAL PAID STAFF (Total questions 6.3, 6.5, 6.7, 6.9 & 0.00)  $6.11)$ 

### **SALARY INFORMATION**

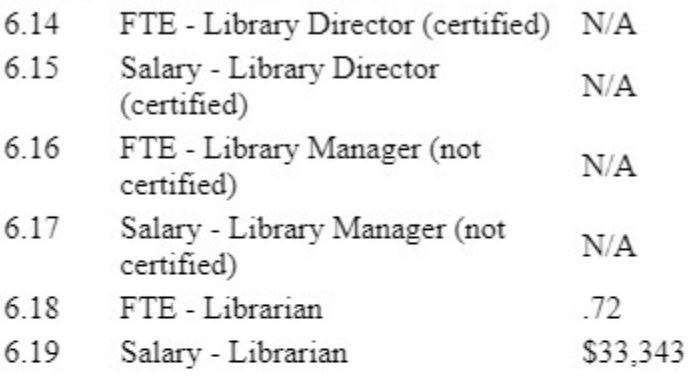

# 7. MINIMUM PUBLIC LIBRARY STANDARDS

All public, free association and Indian libraries in New York State are required to meet the minimum standards listed below. Please indicate which of these standards your library meets as of December 31, 2023. Please click here to read general instructions before completing this section. Helpful information for meeting minimum public library standards is available on the State Library's website.

- 1. Is governed by written bylaws which define the structure and governing functions of the library board of trustees, and which shall Y be reviewed and re-approved by the board of trustees at least once every five years or earlier if required by law.
- Has a community-based, board-2. approved, written long-range plan Y of service developed by the library board of trustees and staff.
- 3. Provides a board-approved written annual report to the community on the library's progress in meeting its  $\frac{1}{Y}$ mission, goals and objectives, as outlined in the library's long-range plan of service.
- 4. Has board-approved written policies for the operation of the library, which shall be reviewed Y and updated at least once every five years or earlier if required by law.
- 5. Annually prepares and publishes a board-approved, written budget, which enables the library to Υ address the community's needs, as outlined in the library's long-range plan of service.
- 6. Periodically evaluates the effectiveness of the library's programs, services and collections  $V$ to address community needs, as outlined in the library's long-range plan of service.
- 7. Is open the minimum standard number of public service hours for  $\sqrt{v}$ population served. (see instructions)

8. Maintains a facility that addresses community needs, as outlined in the library's long-range plan of service, including adequate:

Y 8a. space Y 8b lighting Y  $8c$ shelving Y 8d. seating Y 8e. power infrastructure Y 8f data infrastructure Y 8g. public restroom 9. Provides programming to address community needs, as outlined in Y the library's long-range plan of service 10. Provides  $10a$ . a circulation system that facilitates access to the local library Y collection and other library catalogs  $10<sub>b</sub>$ equipment, technology, and internet connectivity to address Y community needs and facilitate access to information. 11. Provides access to current library information in print and online. facilitating the understanding of library services, operations and Y governance; information provided online shall include the standards referenced in numbers (1) through  $(5)$  above. 12. Employs a paid director in accordance with the provisions of Y Commissioner's Regulation 90.8. 13. Provides library staff with annual technology training, appropriate to their position, to address Υ community needs, as outlined in the library's long-range plan of service.

Establishes and maintains 14. partnerships with other educational, cultural or community organizations which enable the Y library to address the community's needs, as outlined in the library's long-range plan of service.

# **8. PUBLIC SERVICE INFORMATION**

Report all information as of the end of the fiscal year reported in Questions 1.6 and 1.7 in Part 1. Please click here to read general instructions before completing this section. Questions 8.1-8.4 are pre-filled with prior year answers but not locked to allow updating.

PUBLIC SERVICE OUTLETS - Libraries reporting main libraries, branches and bookmobiles should complete Service Outlets Information in Part 9.

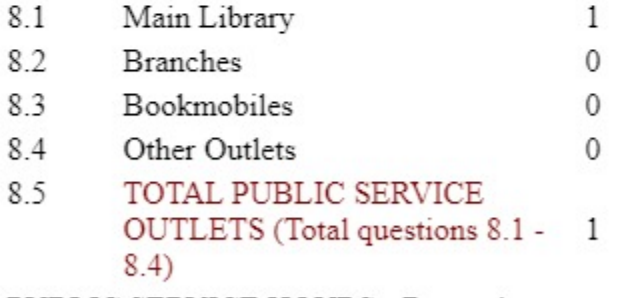

PUBLIC SERVICE HOURS - Report hours to two decimal places.

8.6 Minimum Weekly Total Hours -28.00 Main Library Minimum Weekly Total Hours -8.7  $0.00$ **Branch Libraries** 

- 8.8 Minimum Weekly Total Hours - $0.00$ Bookmobiles
- 8.9 Minimum Weekly Total Hours -Total Hours Open (Total questions 28.00  $8.6 - 8.8$
- 8.10 Annual Total Hours - Main Library 968.00
- 8.11 Annual Total Hours - Branch  $0.00$ Libraries
- 8.12 Annual Total Hours - Bookmobiles 0.00
- 8.13 Annual Hours Open - Total Hours Open (Total questions 8.10 through 968.00  $8.12)$

# **9. SERVICE OUTLET INFORMATION**

#### Please Note: last year's answers for repeating groups cannot be displayed.

Outlets should be arranged in alphabetical order if possible.

Report all information as of the end of the fiscal year reported in Questions 1.6 and 1.7 in Part 1. Please click here to read general instructions before completing this section. Questions 1-14, 20-25, and 34-36 are pre-filled with prior vear answers but not locked to allow updating.

NOTE: Libraries reporting Public Service Outlets in questions 8.1, 8.2 and 8.3 of Part 8 are required to complete this part of the Annual Report. Use this section to enter outlet information on main libraries, branches or bookmobiles. Complete one record for each main library, branch or bookmobile.

If you have multiple libraries, you may 1) enter the data for the Service Outlet Information section directly into the survey as usual or 2) send Baker and Taylor the data for this section to be uploaded into CollectConnect. If you choose to send your data for uploading, you will enter the data into the spreadsheet form available in the survey by clicking a link to an Excel sheet listing prior year outlets is located in section 9. Complete this form and email it to collectconnect@baker-taylor.com and your data will be uploaded into CollectConnect within 24 hours. The data will be loaded in the same order in which it appears in your file, so libraries should be in the correct order on the spreadsheet.

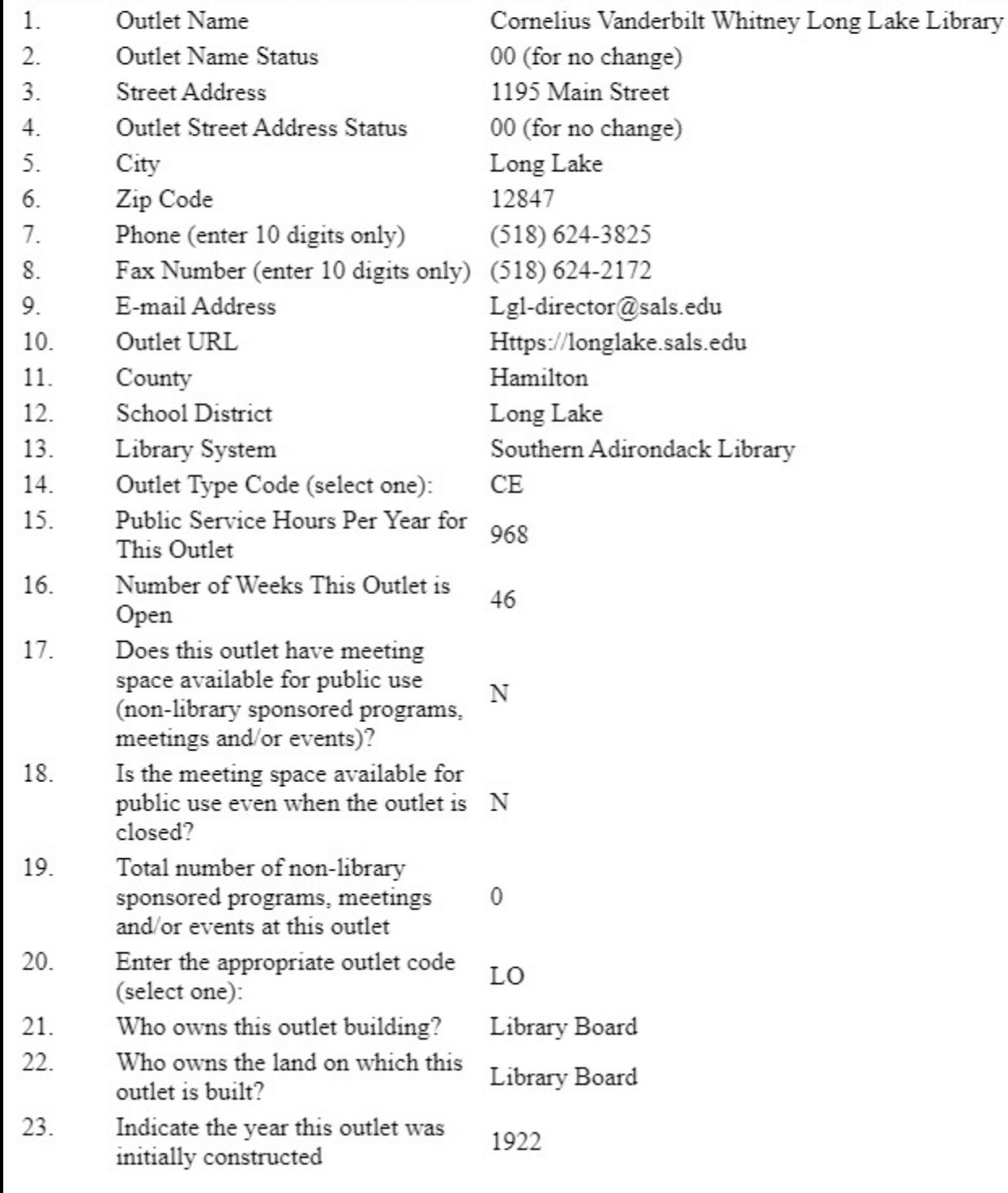

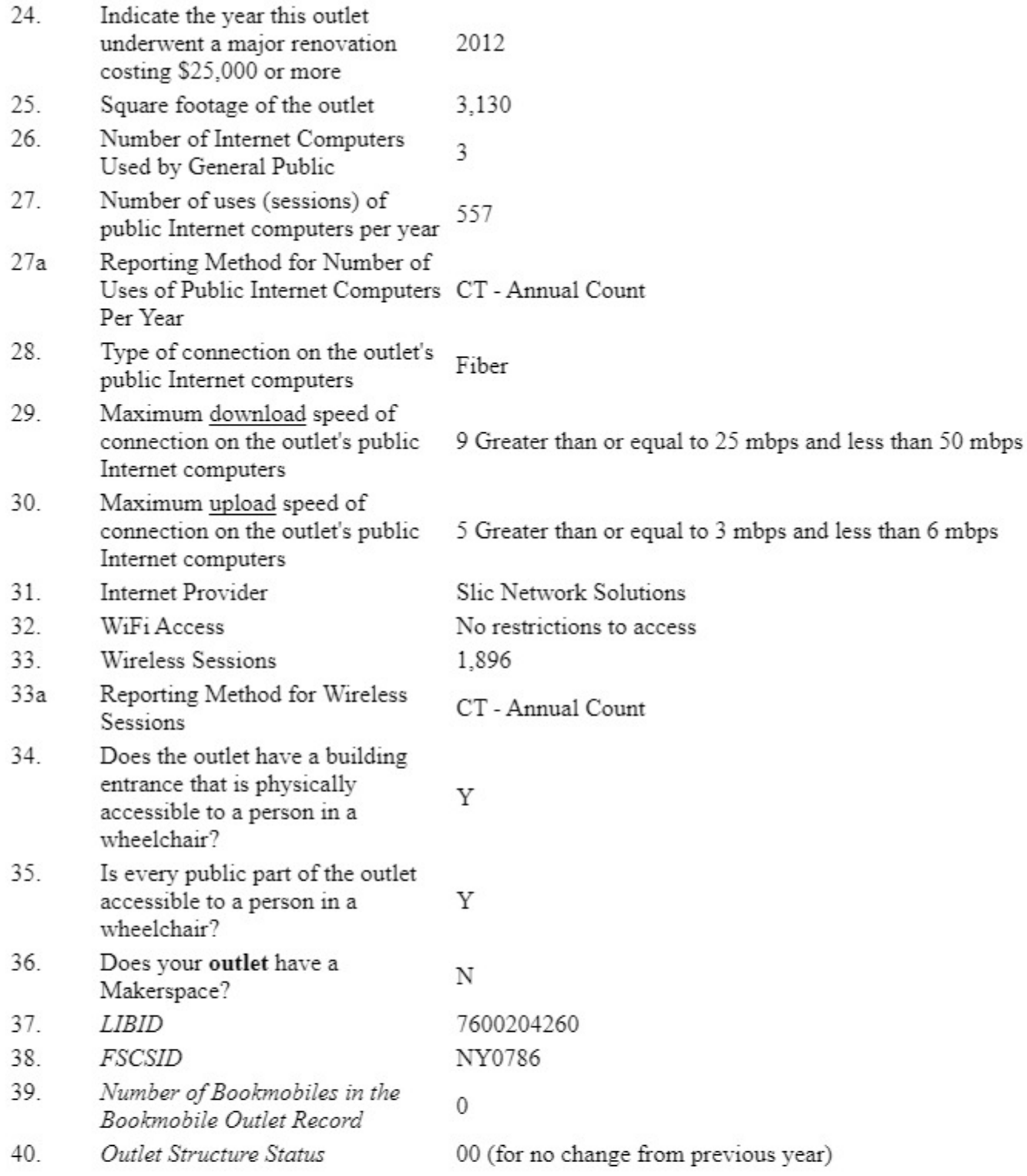

# 10. OFFICERS AND TRUSTEES

#### Trustees and Terms / Trustee Names

Report information about trustee meetings as of December 31, 2023. All public and association libraries are required by Education Law to hold at least four meetings a year. **BOARD MEETINGS** 

10.1 Total number of board meetings held during calendar year (January 12 1, 2023 to December 31, 2023)

#### **NUMBER OF TRUSTEES AND TERMS**

- 10.2 If the library's charter documents (incorporation) state a range of  $5 - 15$ trustees, what is it? If a range is not stated, enter N/A.
- 10.3 If your library has a range, how many voting positions are stated in  $\zeta$ the library's current by-laws? If a range is not stated, enter N/A.
- 10.4 If your library does not have a range, how many voting positions are stated in the library's charter 5 documents (incorporation)? If library does have a range, enter N/A here.
- $10.5$ What is the trustee term length, as stated in your library's charter documents 5 years (incorporation)? If a term length is not stated, please explain in a Note.
- 10.6 I attest that all trustees participated in trustee education in the last Y calendar year (2023). If entering No, provide explanation in a Note.

# **BOARD MEMBER SELECTION**

10.7 Enter Board Member Selection EP - board members are elected in a public election Code (select one):

# Please Note: last year's answers for repeating groups cannot be displayed.

Trustee information has been pre-filled with prior year answers but not locked; please make sure to delete former trustees, add new ones, and update position titles, dates and make any other needed changes. You may 1) enter the data for the Officers and Board Members directly into the survey as usual or 2) send Baker and Taylor the data for this section to be uploaded into CollectConnect. If you choose to send your data for uploading, you must enter the data into the spreadsheet form available here. Please Note: It is customized and contains previously entered data in need of updating. Complete this form and email it to collectconnect@baker-taylor.com.

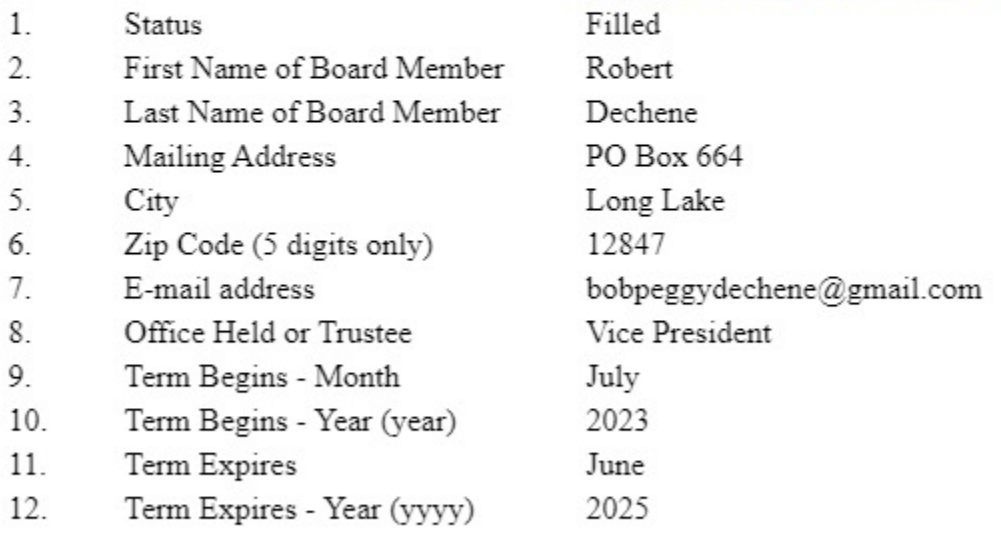

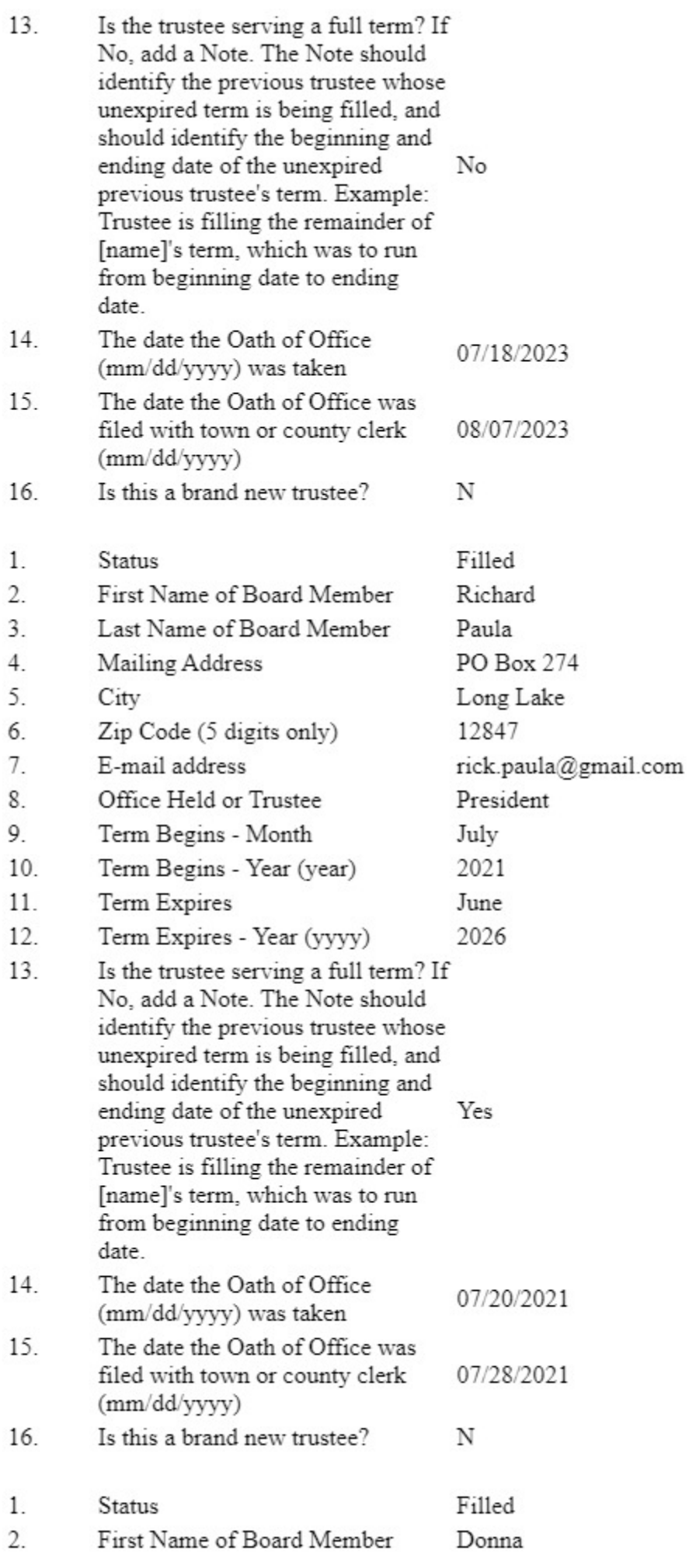

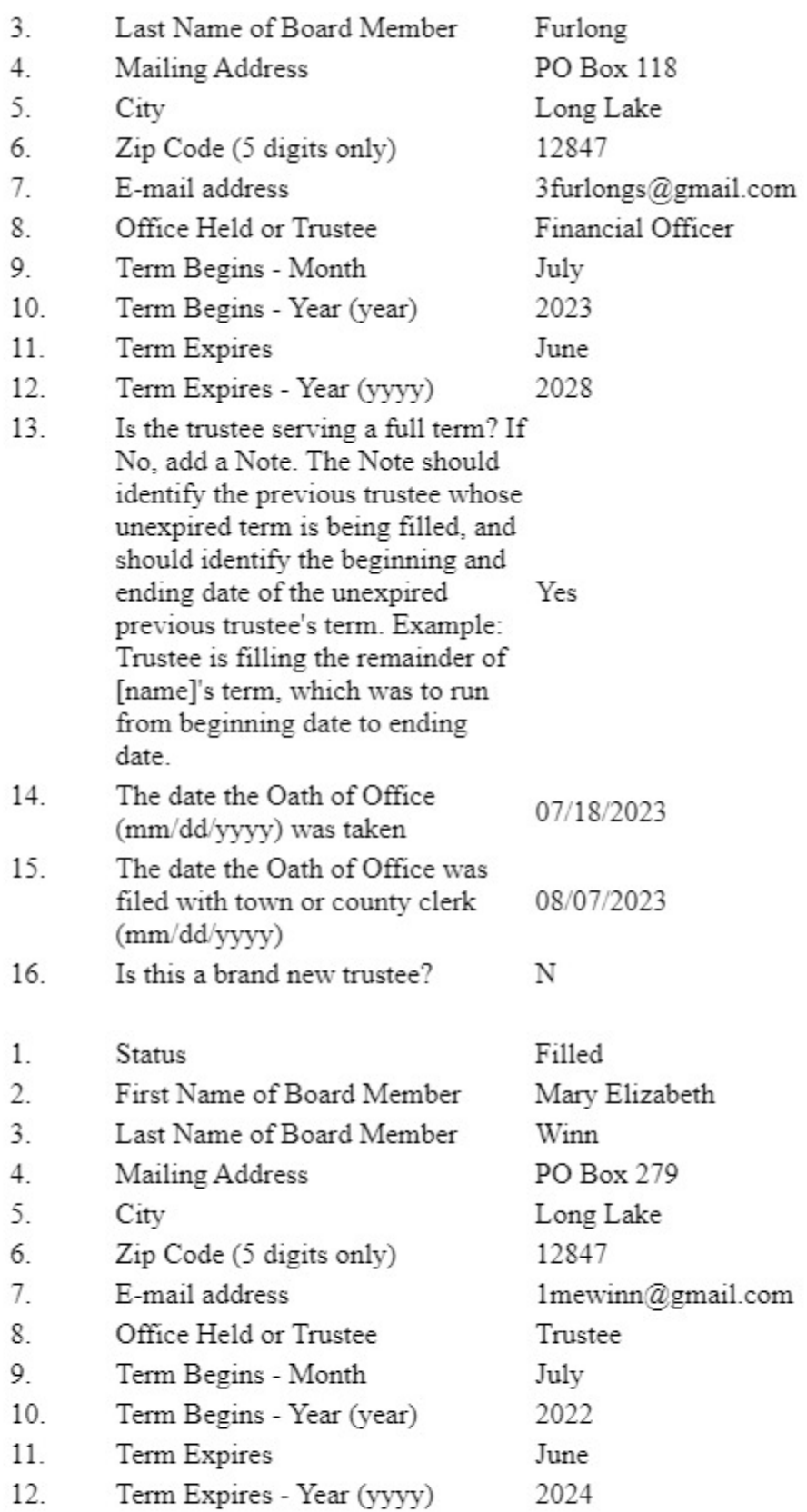

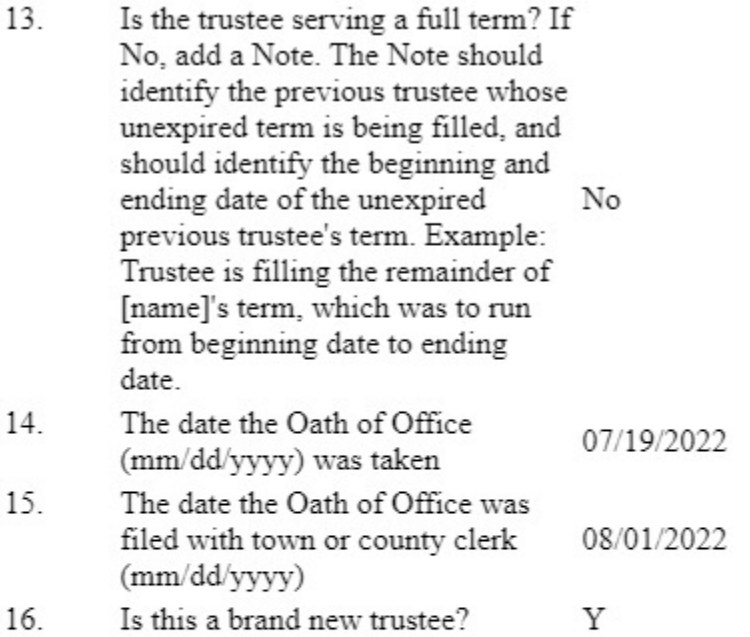

# **11. OPERATING FUNDS RECEIPTS**

Local Public Funds / System Cash Grants / Other State

Report financial data based on the fiscal reporting year reported in Part 1. (Q1.6 and Q1.7, or Q1.9 and Q1.10 if the fiscal reporting year has changed since the previous annual report). ROUND TO THE NEAREST DOLLAR. Please click here to read general instructions before completing this section.

#### **LOCAL PUBLIC FUNDS**

Specify by name the municipalities or school districts which are the source of funds.

 $11.1$ Does the library receive any local public funds? If yes, complete one Y record for each taxing authority; if no, go to question 11.3.

Please Note: last year's answers for repeating groups cannot be displayed.

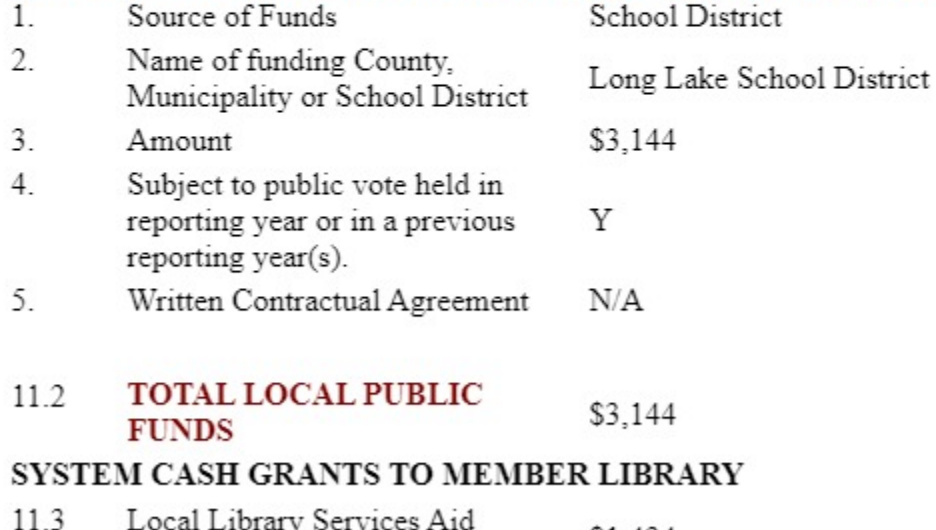

\$1,434  $(LLSA)$ 

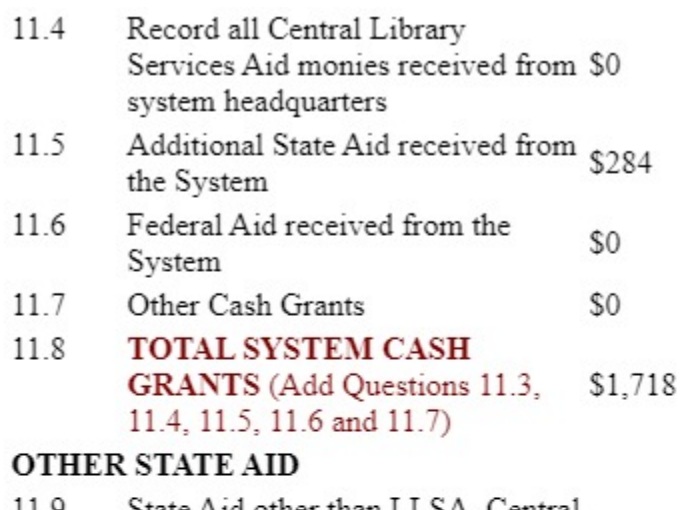

State Aid other than LLSA, Central 11.9  $\begin{minipage}[c]{0.9\linewidth} \textbf{Library Aid (CLDA and/or CBA)}, & \texttt{\$0} \\ \textbf{or other State Aid reported as} & \end{minipage}$ system cash grants

Federal Aid / Other Receipts

# FEDERAL AID FOR LIBRARY OPERATION

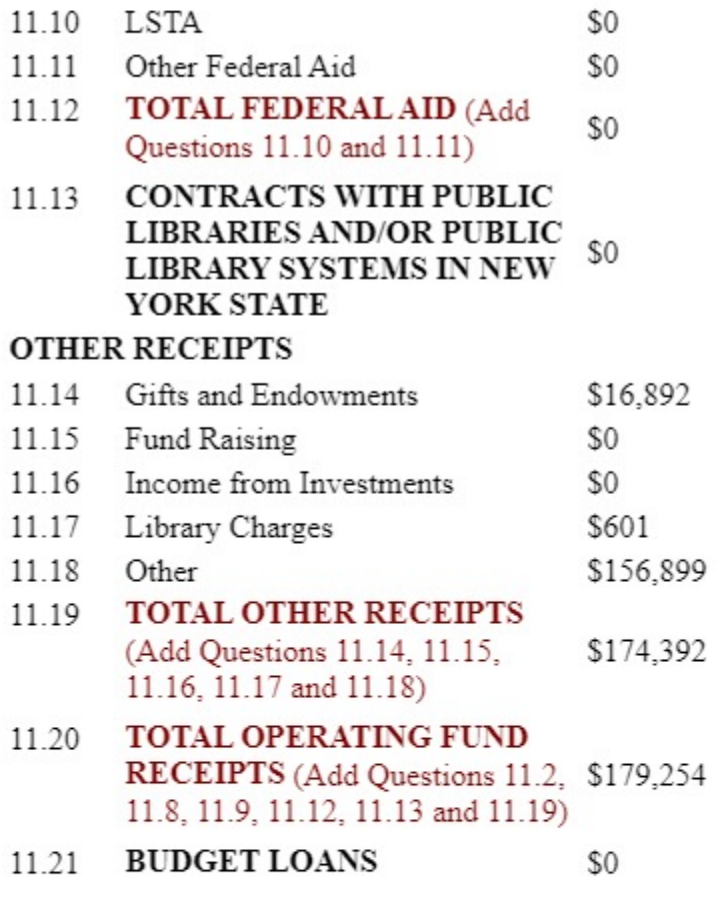

#### Transfers / Grant Total

# **TRANSFERS**

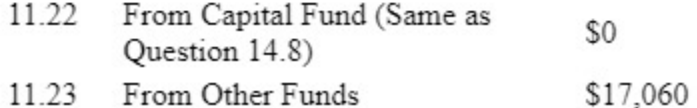

- 11.24 **TOTAL TRANSFERS (Add** \$17,060 Questions 11.22 and 11.23)
- BALANCE IN OPERATING 11.25 FUND - Beginning Balance for Fiscal Year Ending 2023 (Same as \$113,205 Question 12.39 of previous year if fiscal year has not changed)
- **GRAND TOTAL RECEIPTS,** 11.26 **BUDGET LOANS.** TRANSFERS AND BALANCE \$309.519 (Add Questions 11.20, 11.21, 11.24 and 11.25; Same as Question  $12.40$ )

# 12. OPERATING FUND DISBURSEMENTS

Staff / Collection / Capital Operation and Maintenance

Report financial data based on the fiscal reporting year reported in Part 1. (Q1.6 and Q1.7, or Q1.9 and Q1.10 if the fiscal reporting year has changed since the previous annual report). ROUND TO THE NEAREST DOLLAR. Please click here to read general instructions before completing this section.

**STAFF EXPENDITURES** 

Salaries & Wages Paid from Library Funds

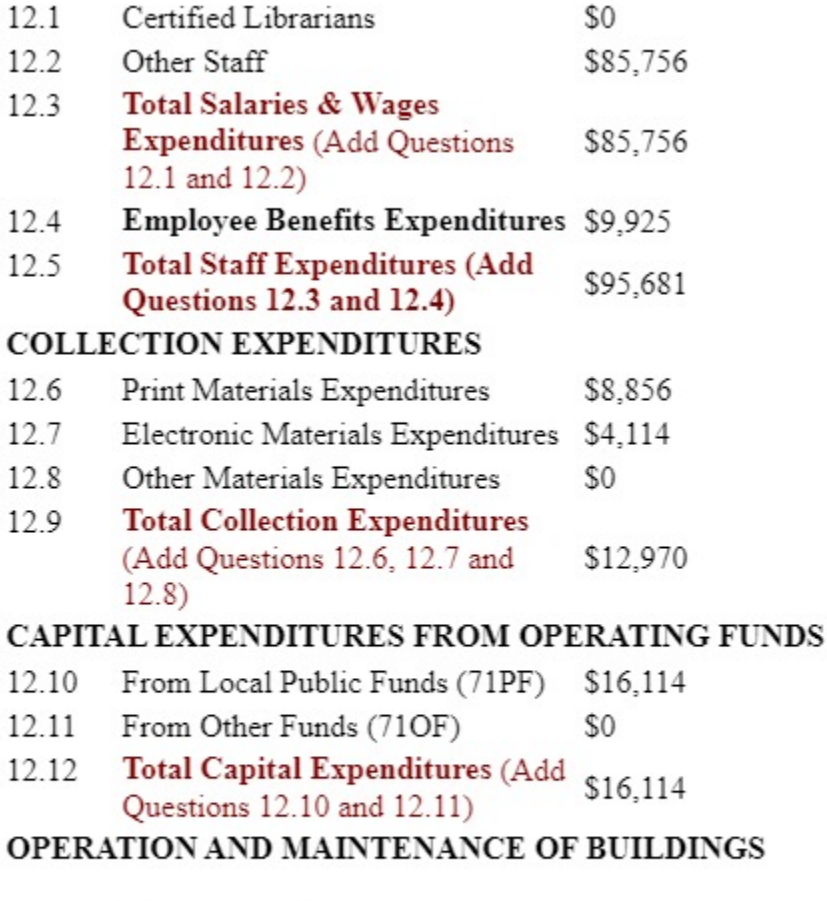

### Repairs to Building & Building Equipment

- 12.13 From Local Public Funds (72PF) \$0
- 12.14 \$0 From Other Funds (72OF)

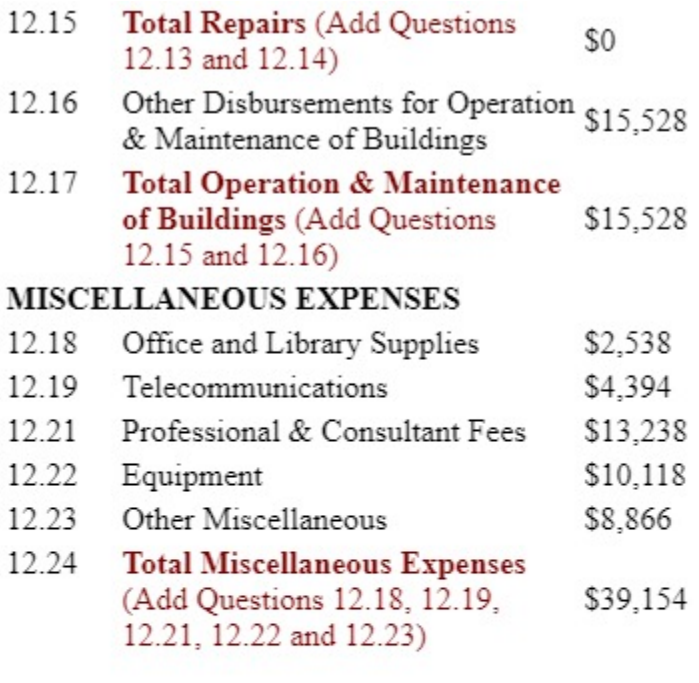

Contracts / Debt Service / Transfers / Grand Total

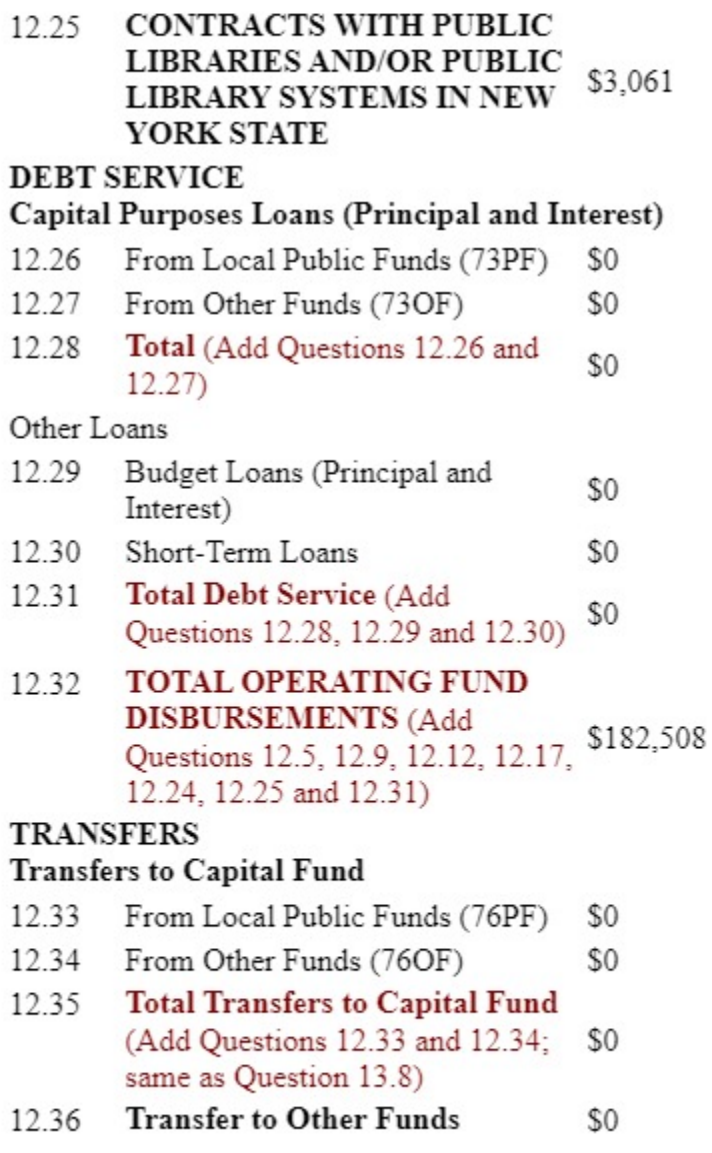

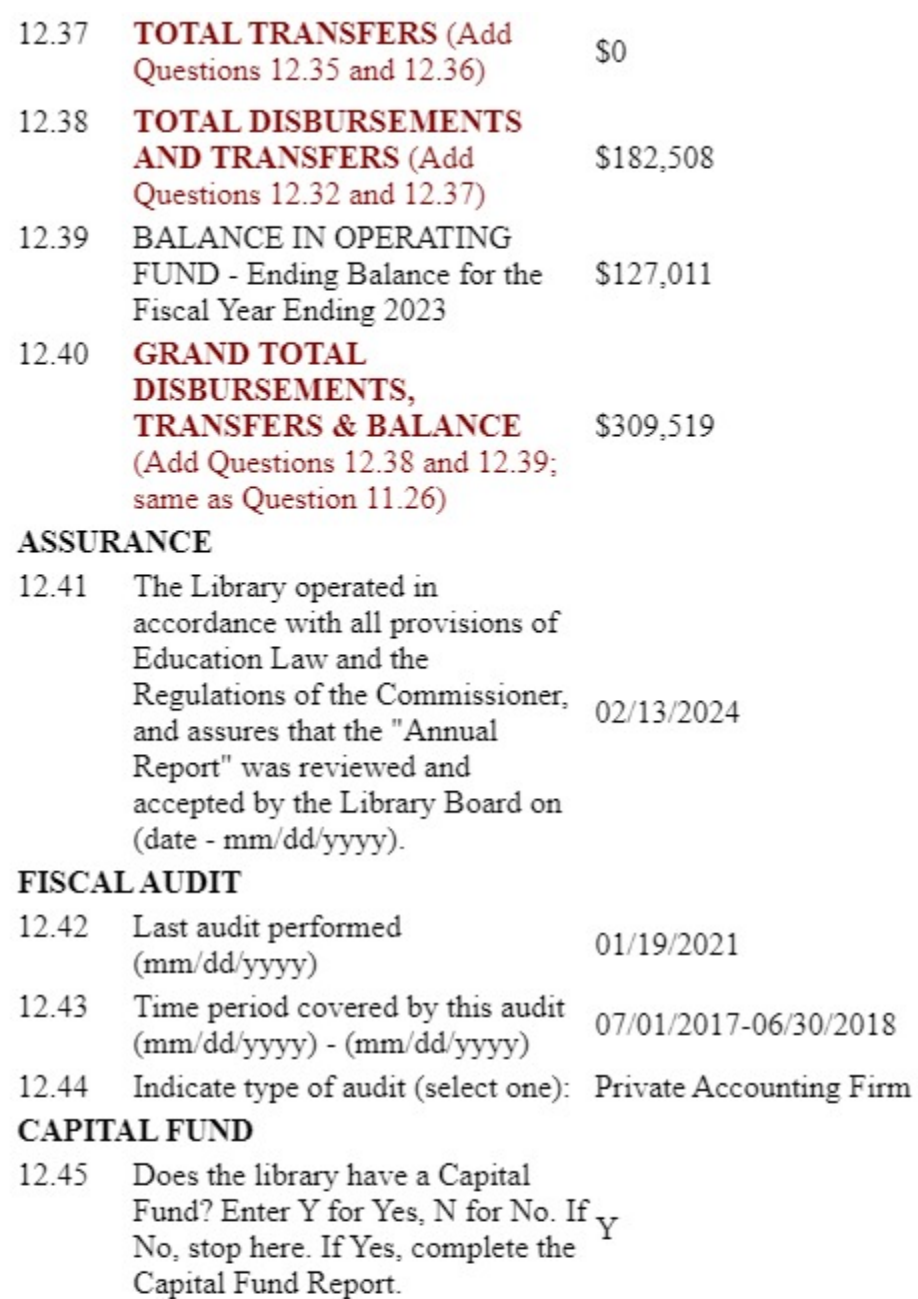

# 13. CAPITAL FUND RECEIPTS

Report financial data based on the fiscal year reported in Questions 1.6 and 1.7 in Part 1. ROUND TO THE NEAREST DOLLAR. Please click here to read general instructions before completing this section.

#### REVENUES FROM LOCAL SOURCES  $12.1$  $\overline{ }$  $\mathbf{r}$ ÷  $\sim$

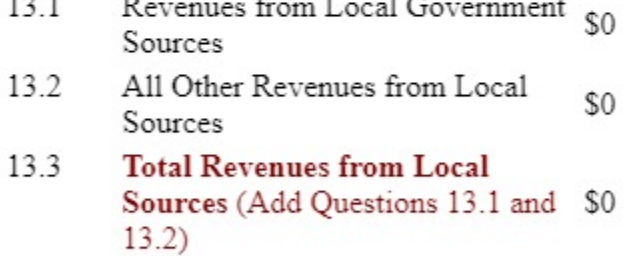

### STATE AID FOR CAPITAL PROJECTS

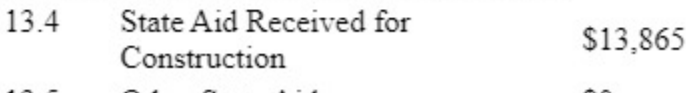

13.5 Other State Aid \$0

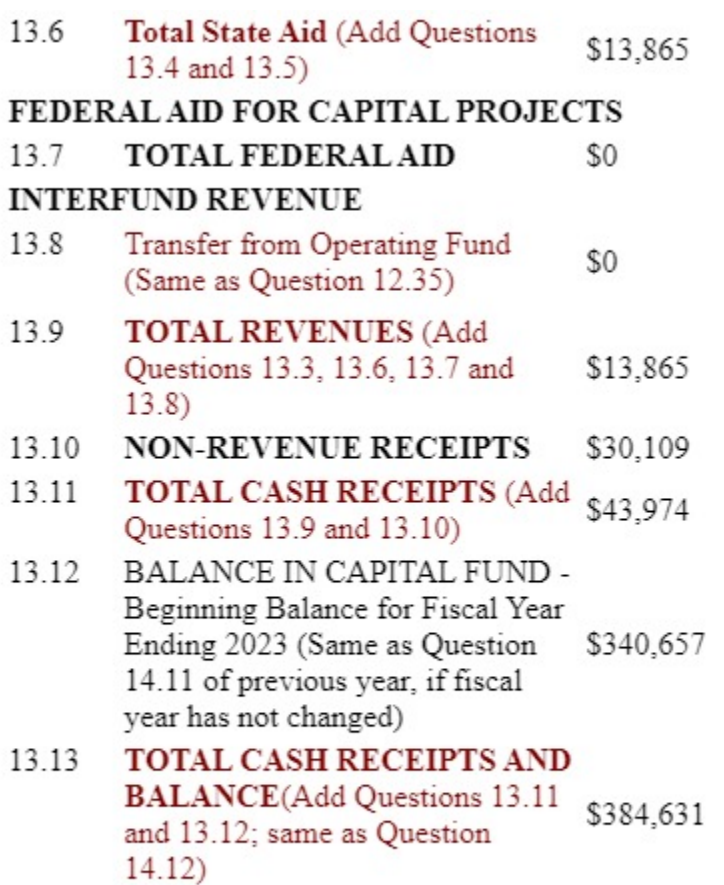

# 14. CAPITAL FUND DISBURSEMENTS

Report financial data based on the fiscal reporting year reported in Part 1. ROUND TO THE NEAREST DOLLAR. Please click here to read general instructions before completing this section. PROJECT EXPENDITURES

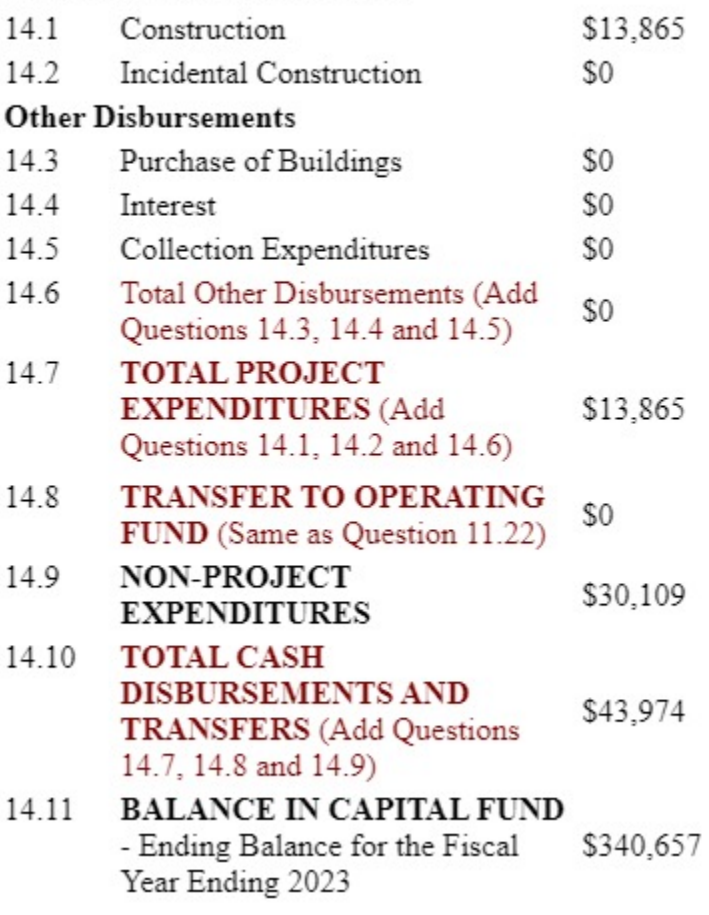

#### **TOTAL CASH** 14.12 **DISBURSEMENTS AND**

BALANCE (Add Questions 14.10 \$384,631 and 14.11; same as Question  $13.13)$ 

# **15. CENTRAL LIBRARIES**

PART 15 EXISTS FOR THE CENTRAL/CO-CENTRAL LIBRARIES ONLY. PLEASE PROCEED TO SECTION 16. FEDERAL TOTALS AND CONTINUE ON WITH YOUR SURVEY

# **16. FEDERAL TOTALS**

All questions in Part 16 are calculated, locked fields.

Note: See instructions for definitions and calculations of each of these Federal Totals.

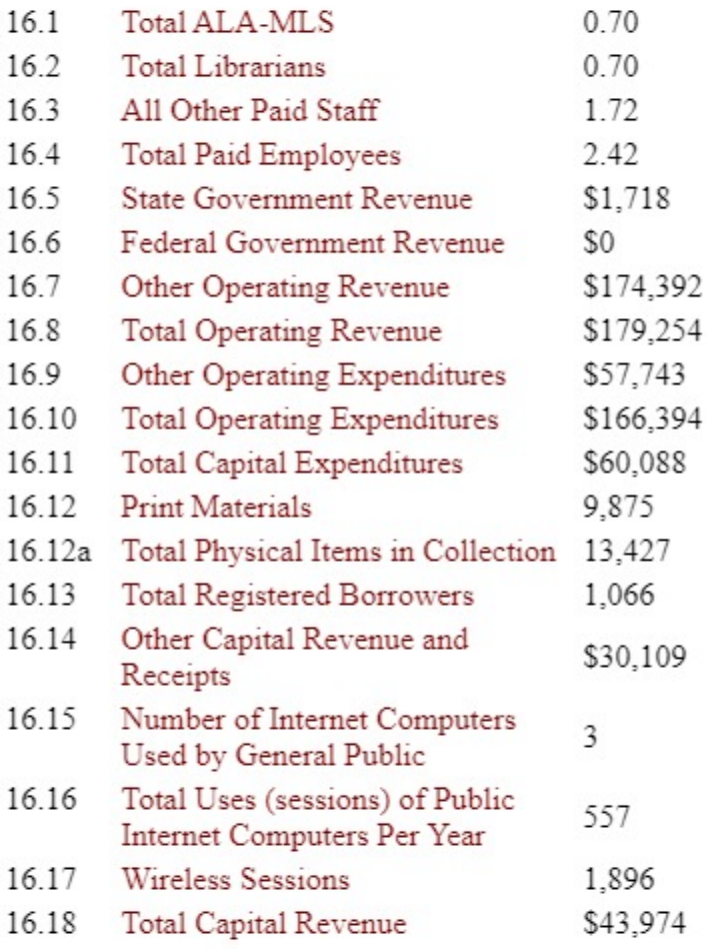

# 17. FOR NEW YORK STATE LIBRARY USE ONLY

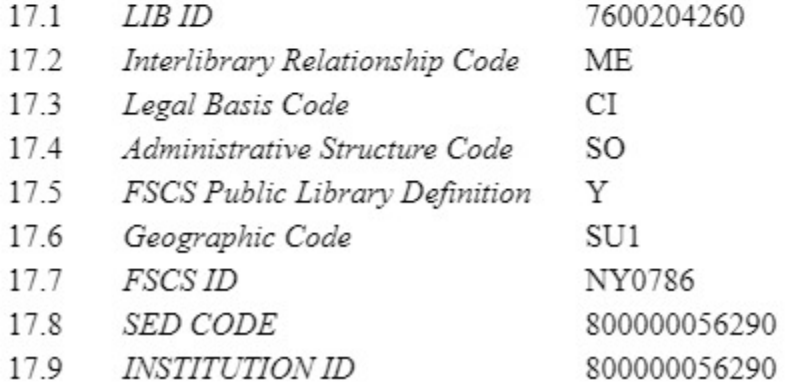

# **SUGGESTED IMPROVEMENTS**

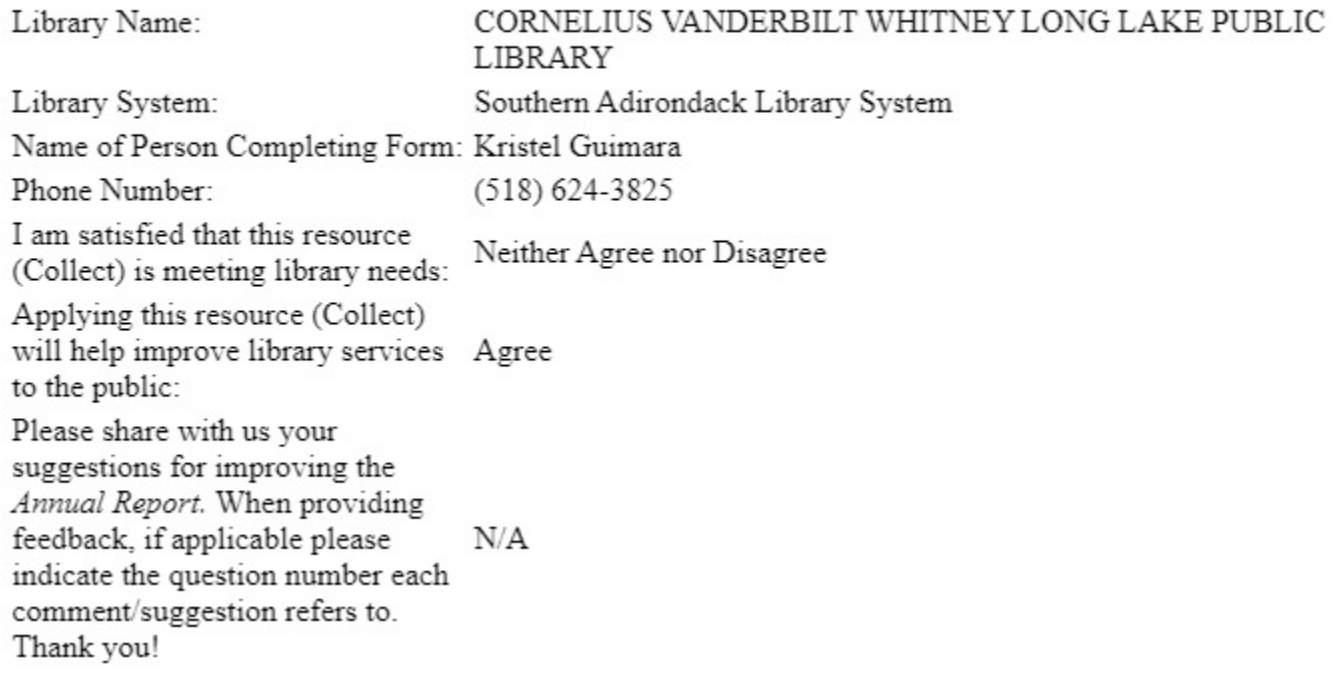